## $UG$  NX  $9.0$

版 次:1

印刷时间:2015年01月01日 16

ISBN 9787121250439

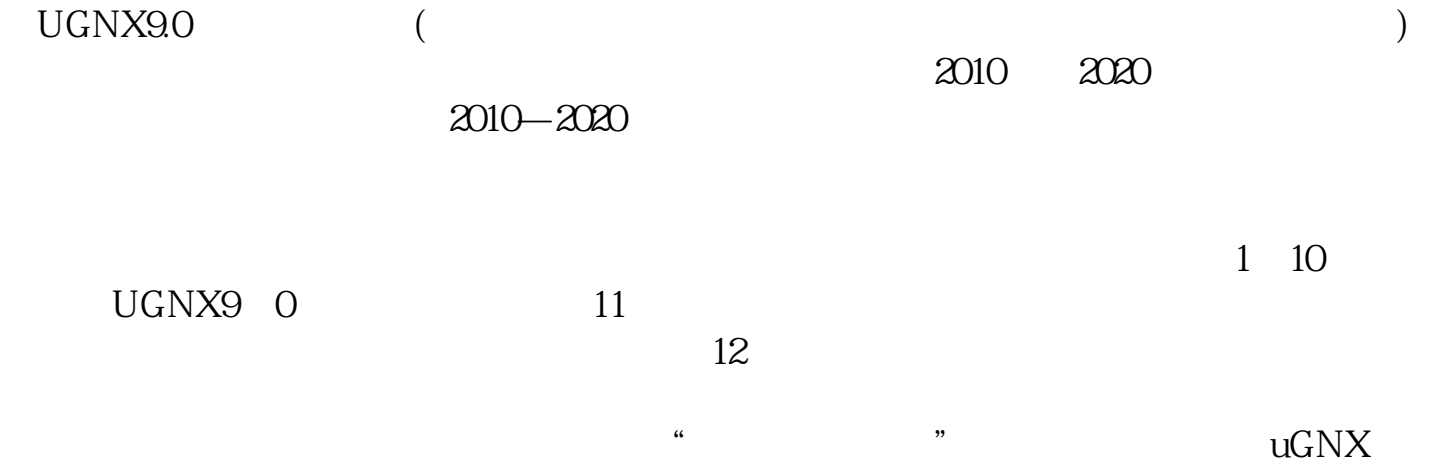

1 UG NX 9.0  $1.1$  NX  $1.1.1 \text{NX} \\ 1.1.2$  $UG$  NX 9.

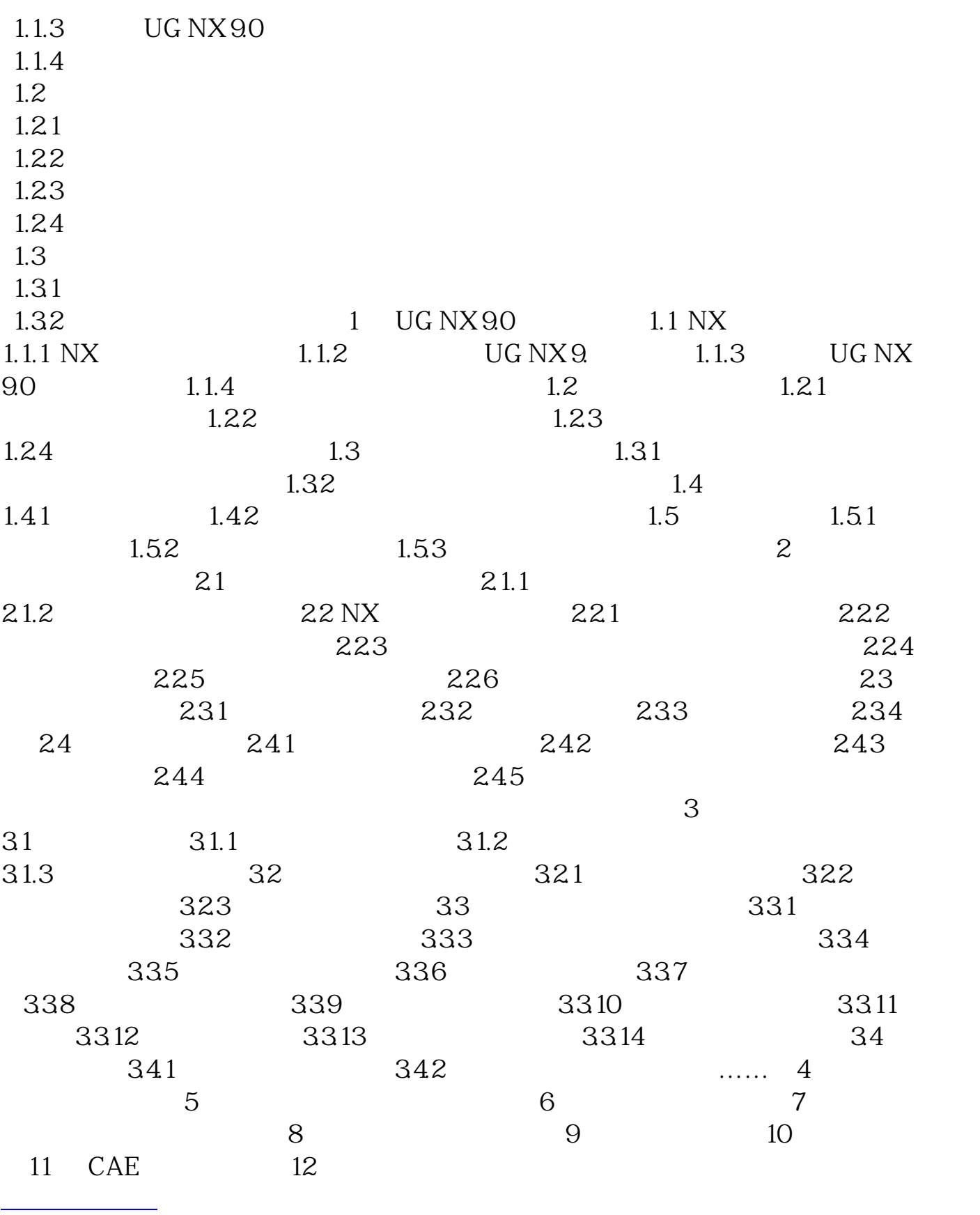

本站所提供下载的PDF图书仅提供预览和简介,请支持正版图书。 www.tushupdf.com